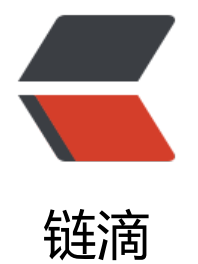

## SpringBoot 系列 [-- 整](https://ld246.com)合 Redis 做缓存

作者:Qiyue0726

- 原文链接:https://ld246.com/article/1564748999066
- 来源网站:[链滴](https://ld246.com/member/Qiyue0726)
- 许可协议:[署名-相同方式共享 4.0 国际 \(CC BY-SA 4.0\)](https://ld246.com/article/1564748999066)

```
<p><img src="https://ld246.com/images/img-loading.svg" alt="" data-src="https://b3logfile
com/bing/20190505.jpg?imageView2/1/w/960/h/540/interlace/1/q/100"></p>
<blockquote>
<h2 id="一--缓存的作用">一. 缓存的作用</h2>
</blockquote>
<p>当应用体积大了,用户量上去了,数据规模也越来越大之后,数据库查询操作将成为用户体验的
颈,这时使用缓存会是一个非常好的解决办法。Spring 开始从 3.1 开始就为我们提供了基于注解的
存支持,通过注解方式低侵入地为我们的应用提供缓存支持。在 SpringBoot 中,更是以一系列自动
置的方式使我们能更加方便的使用缓存功能。</p>
<blockquote>
<h2 id="二--几个重要的注解">二. 几个重要的注解</h2>
</blockquote>
<table>
<thead>
<tr><th>名称</th>
<th>解释</th>
\langle/tr\rangle</thead>
<tbody>
<tr>
<td>@EnableCaching</td>
<td>开启缓存注解</td>
\langle/tr\rangle<tr>
<td>@Cacheable</td>
<td>主要针对方法配置,能够根据方法的请求参数对其结果进行缓存</td>
\langletr>
<tr><td>@CachePut</td>
<td>保证方法被调用,又希望结果被缓存。<br> 与 @Cacheable 区别在于是否每次都调用方法,
用于新增、更新</td>
\langle/tr\rangle<tr><td>@CacheEvict</td>
<td>清空缓存</td>
\langle tr \rangle</tbody>
</table>
<blockquote>
<h2 id="三---Cacheeable--CachePut--CacheEvict-的几个常用参数">三. @Cacheeable/@Cache
ut/@CacheEvict 的几个常用参数</h2>
</blockquote>
<table>
<thead>
<tr>
<th>名称</th>
<th>解释</th>
<th>示例</th>
\langletr>
</thead>
<tbody>
<tr>
<td>value</td>
```

```
<td>缓存块的名称,必须指定一个</td>
<td><code>@Cacheable(value = " default ")</code></td>
\langle/tr\rangle<tr><td>key</td>
<td>缓存的 key,可以为空,如果指定要按照 SpEL 表达式编写,<br>如果不指定,则缺省按照方
的所有参数进行组合</td>
<td><code>@Cacheable(value = " default ",key = " 'info' ")</code> <br><code>@Cacheab
e(value = " default ", key = " #id ") </code> </td>
\langle tr \rangle<tr>
<td>sync <br><(@Cacheable)</td>
<td>指示底层将缓存锁住,使只有一个线程可以进入计算,而其他线程堵塞,直到返回结果更新到
存中。<br> 可以避免缓存击穿</td>
<td><code>@Cacheable(value = " default ",sync = true)</code></td>
\langle/tr\rangle<tr>
<td>allEntries <br>(@CacheEvict )</td>
<td>是否清空所有缓存内容,缺省为 false, 如果指定为 true, 则方法调用后将立即清空所有缓存</
d>
<td><code>@CachEvict(value = " default ",allEntries = true)</code></td>
\langletr>
</tbody>
</table>
<blockquote>
<h2 id="四--开始使用-----整合-Redis">四. 开始使用 -- 整合 Redis</h2>
</blockquote>
<p><strong>注: </strong> 需先启动 Redis 服务器</p>
<h3 id="1--导入-Maven-包">1. 导入 Maven 包</h3>
<pre><code class="highlight-chroma"><span class="highlight-line"><span class="highlight
cl"> <dependency&gt;
</span></span><span class="highlight-line"><span class="highlight-cl"> 80lt;groupI
> org.springframework.boot</groupId&gt;
</span></span><span class="highlight-line"><span class="highlight-cl"> 82lt;artifact
d>spring-boot-starter-data-redis</artifactId&gt;
</span></span><span class="highlight-line"><span class="highlight-cl"> \< </depend
ncy>
</span></span></code></pre>
<h3 id="2--配置-application-yml">2. 配置 application.yml</h3>
<pre><code class="highlight-chroma"><span class="highlight-line"><span class="highlight
cl">spring:
</span></span><span class="highlight-line"><span class="highlight-cl"> redis:
</span></span><span class="highlight-line"><span class="highlight-cl"> #指定Redis数
库索引, 在redis-cli中使用select index切换数据库
</span></span><span class="highlight-line"><span class="highlight-cl"> database: 0
</span></span><span class="highlight-line"><span class="highlight-cl"> #Redis服务器
址
</span></span><span class="highlight-line"><span class="highlight-cl"> host: 127.0.0.1
</span></span><span class="highlight-line"><span class="highlight-cl"> #Redis连接端
,默认为 6379
</span></span><span class="highlight-line"><span class="highlight-cl"> port: 6379
</span></span><span class="highlight-line"><span class="highlight-cl"> #Redis连接密
,默认为空
</span></span><span class="highlight-line"><span class="highlight-cl"> password:
```
</span></span><span class="highlight-line"><span class="highlight-cl"> #连接超时时间 </span></span><span class="highlight-line"><span class="highlight-cl"> timeout: 0 </span></span><span class="highlight-line"><span class="highlight-cl"> #连接池 </span></span><span class="highlight-line"><span class="highlight-cl"> pool: </span></span><span class="highlight-line"><span class="highlight-cl"> #最大连接数 使用负值表示没有限制) </span></span><span class="highlight-line"><span class="highlight-cl"> max-acive: 1 00 </span></span><span class="highlight-line"><span class="highlight-cl"> #最大阻塞等 时间 </span></span><span class="highlight-line"><span class="highlight-cl"> max-wait: -1 </span></span><span class="highlight-line"><span class="highlight-cl"> #最大空闲连 </span></span><span class="highlight-line"><span class="highlight-cl"> max-idle: 10 </span></span><span class="highlight-line"><span class="highlight-cl"> #最小空闲连 </span></span><span class="highlight-line"><span class="highlight-cl"> min-idle: 2 </span></span></code></pre> <h3 id="3--在启动类上开启缓存注解">3. 在启动类上开启缓存注解</h3> <pre><code class="highlight-chroma"><span class="highlight-line"><span class="highlight cl">@SpringBootApplication </span></span><span class="highlight-line"><span class="highlight-cl">@EnableCaching / 开启缓存注解 </span></span><span class="highlight-line"><span class="highlight-cl">public class Anim Application { </span></span><span class="highlight-line"><span class="highlight-cl"> </span></span><span class="highlight-line"><span class="highlight-cl"> public static vo d main(String[] args) { </span></span><span class="highlight-line"><span class="highlight-cl"> SpringApplic tion.run(AnimaApplication.class, args); </span></span><span class="highlight-line"><span class="highlight-cl"> } </span></span><span class="highlight-line"><span class="highlight-cl">  $\langle$ span> $\langle$ span> $\langle$ span class="highlight-line"> $\langle$ span class="highlight-cl">} </span></span></code></pre> <h3 id="4---缓存--Cacheable">4. 缓存 @Cacheable</h3> <p><code>@Cacheable</code>注解会先查询是否已经有缓存,有会使用缓存,没有则会执行 法并缓存。该注解还可预防缓存穿透。</p> <pre><code class="highlight-chroma"><span class="highlight-line"><span class="highlight  $cl" > /**$ </span></span><span class="highlight-line"><span class="highlight-cl"> \* key:可使用参 时,即 key#参数名,亦可直接使用字符串'key' </span></span><span class="highlight-line"><span class="highlight-cl"> \* sync: 避免 存击穿 </span></span><span class="highlight-line"><span class="highlight-cl"> \*/ </span></span><span class="highlight-line"><span class="highlight-cl"> @Cacheable(va ue = "default",  $key =$  " 'anima' + #page", sync = true) </span></span><span class="highlight-line"><span class="highlight-cl"> public ArrayLis &It;animaInfo> getAnimaInfo(int page,int limit) { </span></span><span class="highlight-line"><span class="highlight-cl"> return anima nfoMapper.selectAnima(page,limit); </span></span><span class="highlight-line"><span class="highlight-cl"> } </span></span></code></pre> <p><strong>注: </strong><code>@Cacheable</code> 不支持设置缓存过期时间和自动更新< p>

<h3 id="5--更新--CachePut">5. 更新 @CachePut</h3> <p><code>@CachePut</code> 标注的方法在执行前不会去检查缓存中是否存在之前执行过的结 ,而是每次都会执行该方法,并将执行结果以键值对的形式存入指定的缓存中。</p>

<pre><code class="highlight-chroma"><span class="highlight-line"><span class="highlight cl"> @CachePut(value = "default",key = " 'anima' + #anima.id")

</span></span><span class="highlight-line"><span class="highlight-cl"> public int save( nima anima) {

</span></span><span class="highlight-line"><span class="highlight-cl"> return anima nfoMapper.saveAnima(anima);

</span></span><span class="highlight-line"><span class="highlight-cl"> }

</span></span></code></pre>

<h3 id="6--清除--CacheEvict">6. 清除 @CacheEvict</h3>

<p><code>allEntries</code> 参数表示是否需要清除缓存中的所有元素。默认为 false, 表示不需 。当指定了 allEntries 为 true 时,Spring Cache 将忽略指定的 key。有的时候我们需要 Cache 一 清除所有的元素。</p>

<pre><code class="highlight-chroma"><span class="highlight-line"><span class="highlight cl"> @CacheEvict(value = "default",allEntries = true)

</span></span><span class="highlight-line"><span class="highlight-cl"> public int del(A ima anima) {

</span></span><span class="highlight-line"><span class="highlight-cl"> return anima nfoMapper.delAnima(anima.id);

</span></span><span class="highlight-line"><span class="highlight-cl"> } </span></span></code></pre>